## **Cinema.jar for Series 4 (410, 412) Release Notes**

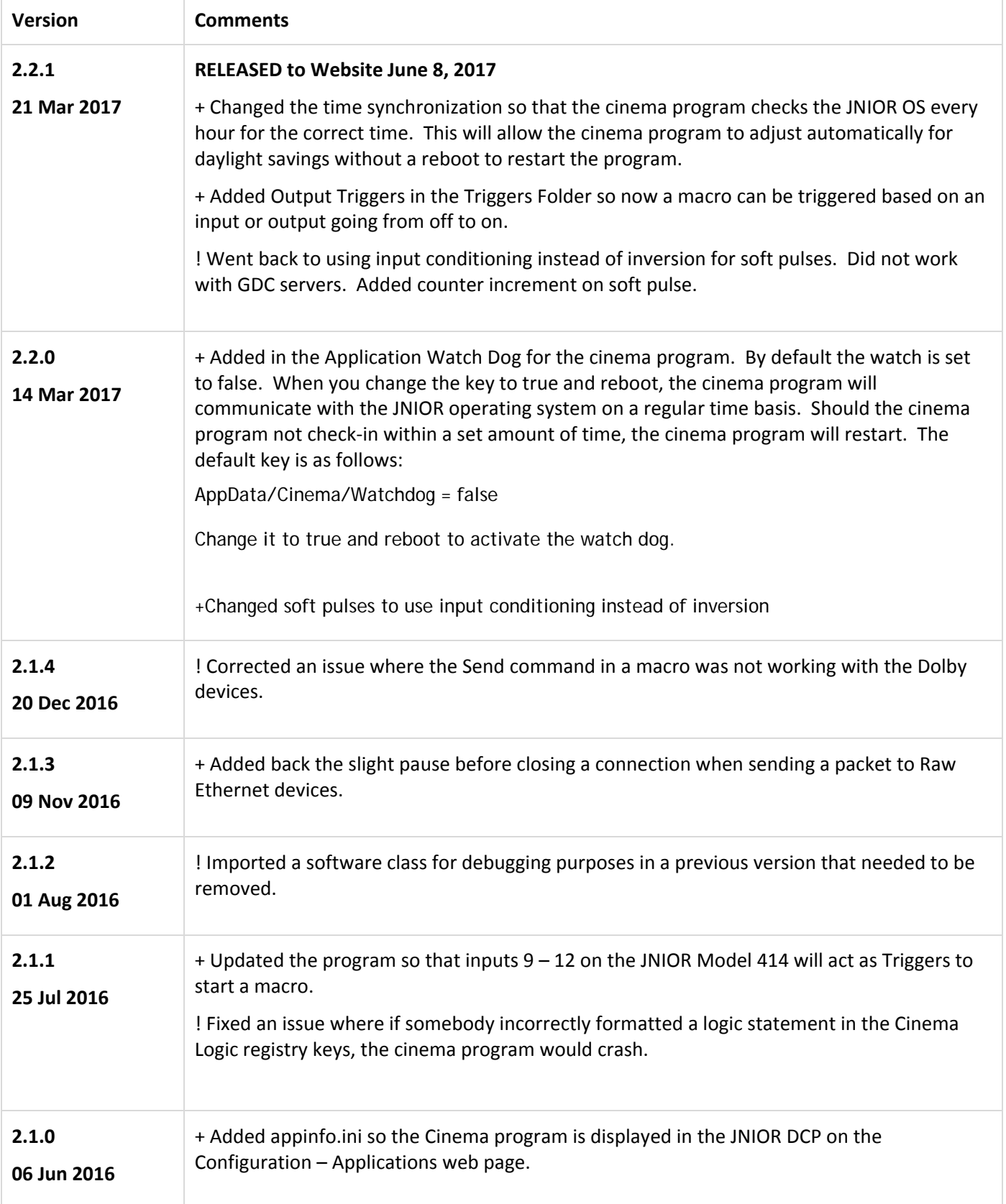

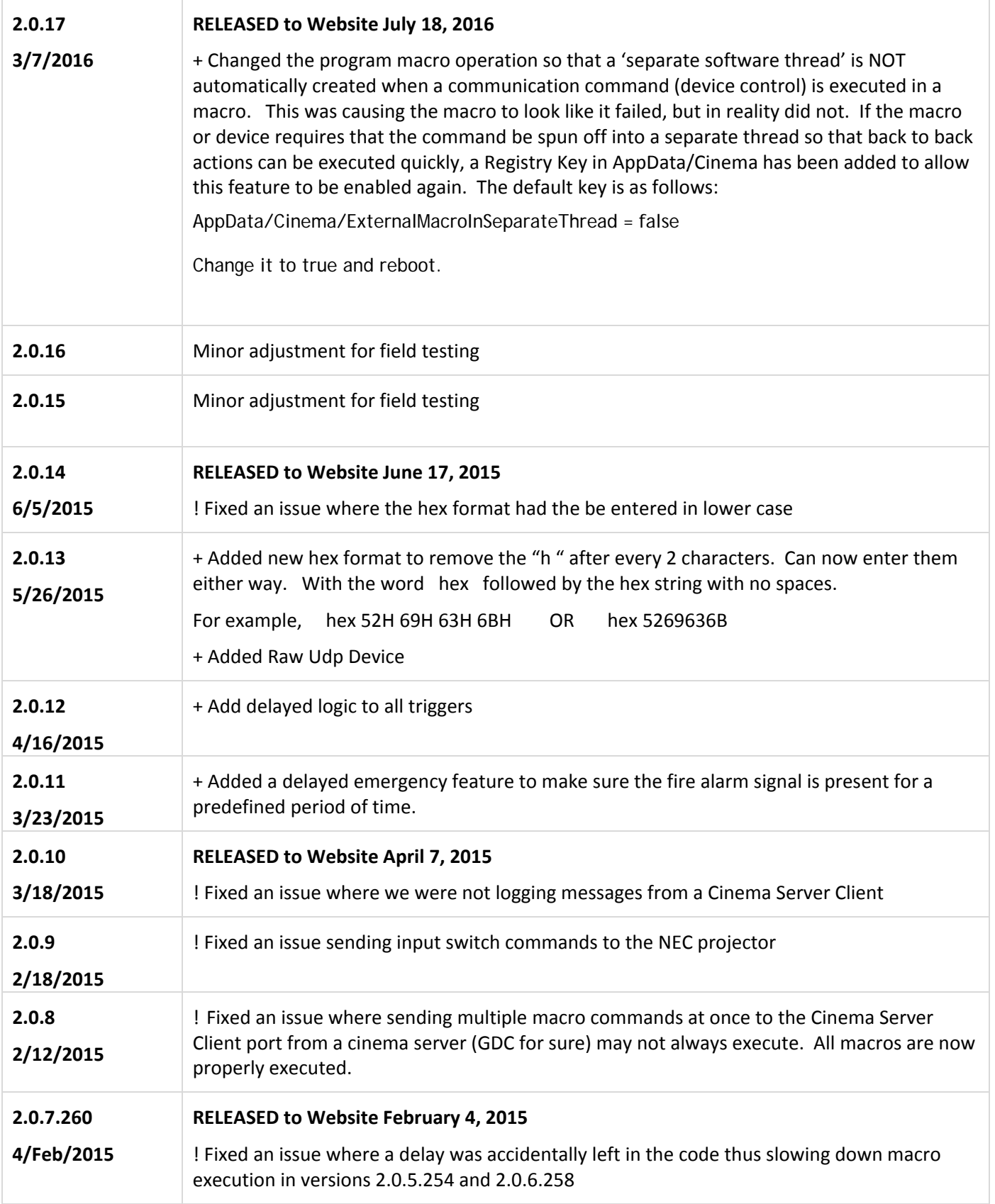

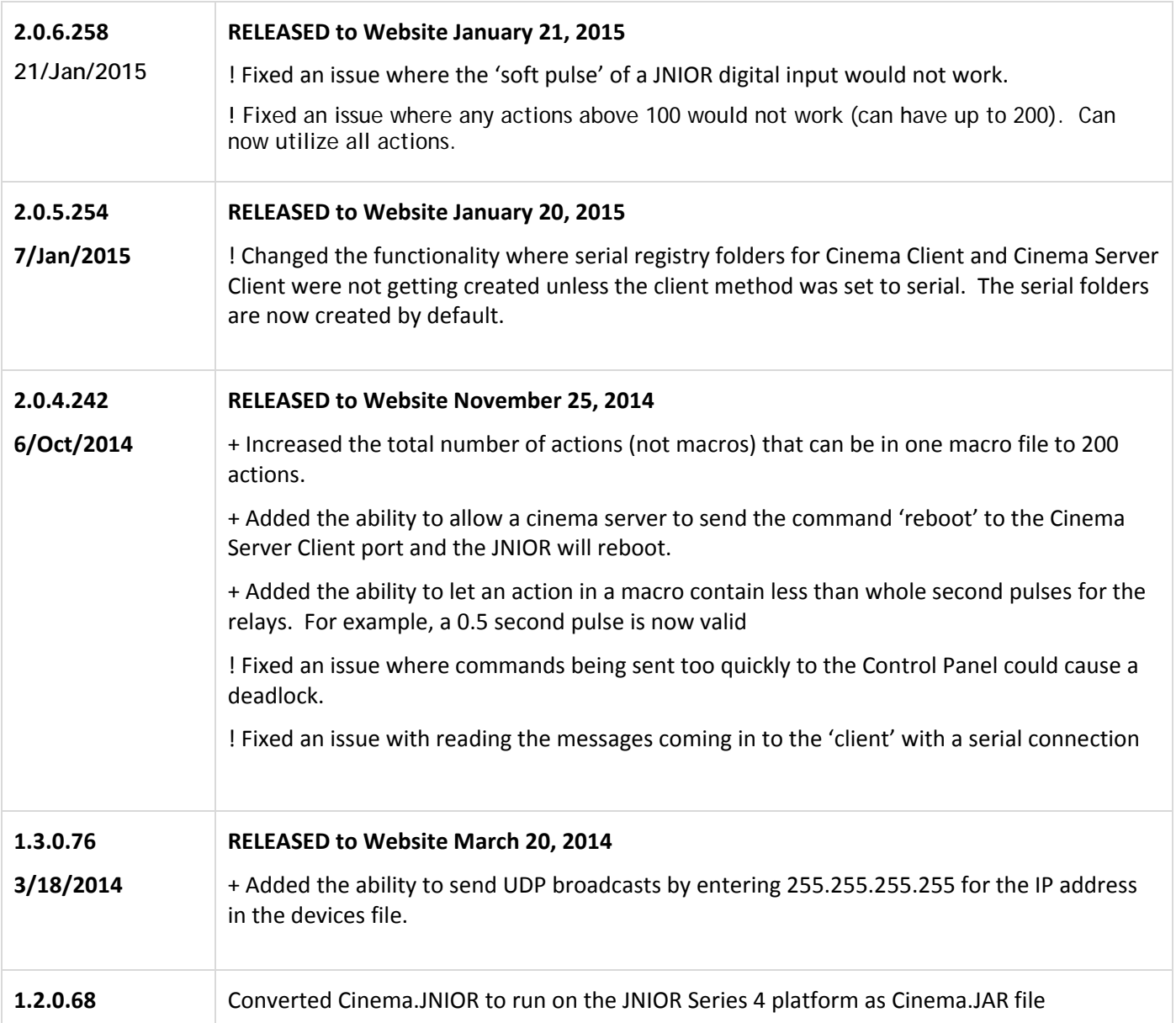